МЕЖГОСУДАРСТВЕННОЕ ОБРАЗОВАТЕЛЬНОЕ УЧРЕЖДЕНИЕ ВЫСШЕГО ОБРАЗОВАНИЯ «БЕЛОРУССКО-РОССИЙСКИЙ УНИВЕРСИТЕТ»

Кафедра «Физические методы контроля»

# **СТАНДАРТИЗАЦИЯ НОРМ ТОЧНОСТИ**

*Методические рекомендации к лабораторным работам для студентов специальности 1-54 01 02 «Методы и приборы контроля качества и диагностики состояния объектов» очной и заочной форм обучения*

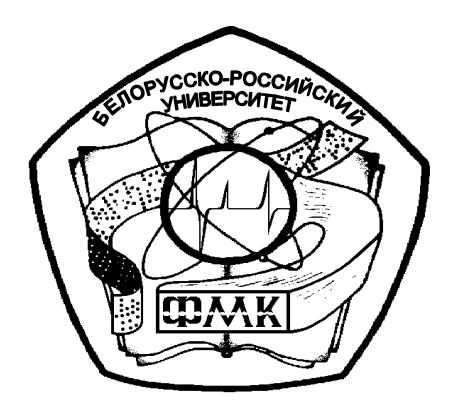

Могилев 2020

# Рекомендовано к изданию учебно-методическим отделом Белорусско-Российского университета

Одобрено кафедрой «Физические методы контроля» «10» марта 2020 г., протокол № 5

Составитель доц. О. С. Сергеева

Рецензент канд. техн. наук, доц. С. В. Болотов

Методические рекомендации к лабораторным работам для студентов специальности 1-54 01 02 «Методы и приборы контроля качества и диагностики состояния объектов» очной и заочной форм обучения.

Учебно-методическое издание

# СТАНДАРТИЗАЦИЯ НОРМ ТОЧНОСТИ

Ответственный за выпуск С. С. Сергеев

Компьютерная верстка Н. П. Полевничая

Корректор И. В. Голубцова

Подписано в печать . Формат 60×84/16. Бумага офсетная. Гарнитура Таймс. Печать трафаретная. Усл. печ. л. . Уч.-изд. л. . Тираж 26 экз. Заказ №

> Издатель и полиграфическое исполнение: Межгосударственное образовательное учреждение высшего образования «Белорусско-Российский университет». Свидетельство о государственной регистрации издателя, изготовителя, распространителя печатных изданий № 1/56 от 07.03.2019. Пр-т Мира, 43, 212022, Могилев.

> > © Белорусско-Российский университет, 2020

# **Содержание**

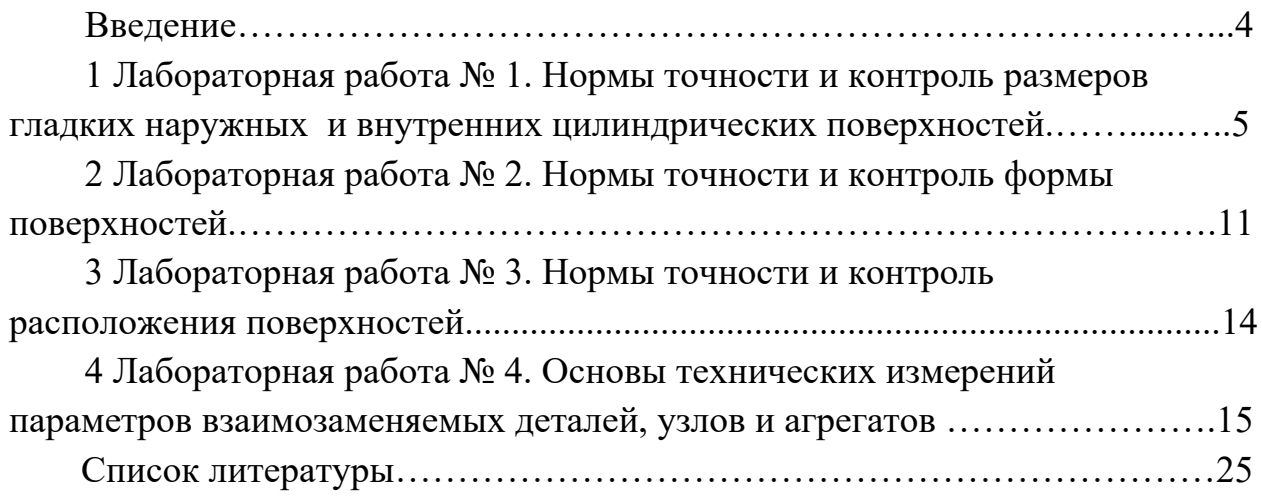

## **Введение**

Стандартизация – современная отрасль знаний, изучающая принципы построения, методы разработки и действия стандартов во всех отраслях производства, их влияние на качество продукции, в первую очередь на надежность и долговечность, на производительность труда и технический прогресс в целом. Стандартизация в машино**-** и приборостроении направлена на решение проблем взаимозаменяемости и технических измерений, связанных с разработкой и применением стандартов на допуски, посадки и другие правила и нормы точности для гладких, резьбовых и червячных соединений, шлицевых и зубчатых передач, стандартов на единицы измерений, методы и средства поверки мер, измерительных приборов и т. д. Стандартизация обеспечивает взаимозаменяемость продукции как одного из важнейших свойств, определяющих ее общее качество, а также качество отдельных изделий. Взаимозаменяемость в сочетании с унификацией, агрегатированием и специализацией приводит к увеличению объема производства изделий, к их удешевлению и экономии. К современным формам и методам стандартизации принадлежат:

– комплексная стандартизация – основа любого технологического процесса, которая обеспечивается стандартами, технологическим оборудованием, оснасткой, контрольно**-**измерительными приборами, стендами и комплексами;

– стандартизация межотраслевых систем – это регламентация главных целей и задач государственных систем стандартизации, включающая применение общей стандартной единой системы конструкторской документации (ЕСКД), являющейся подсистемой более крупной, межотраслевой единой системы технологической подготовки производства (ЕСТПП), в которую входят также единая система технической документации (ЕСТД), единая система классификации и кодирования разнообразной документации и т. д.;

– опережающая стандартизация – базируется на результатах научно-исследовательских и опытно-конструкторских работ (НИОКР), изготовления и испытания опытных образцов, дальнейшую подготовку их серийного выпуска, разработку технологии производства, изготовления и испытания серийных образцов.

Взаимозаменяемость – свойство конструкции или составной части изделия, обеспечивающее возможность их применения вместо других без дополнительной обработки, с сохранением заданного качества изделия, в состав которого они входят. Взаимозаменяемость базируется на стандартизации, нахождении решений задач в сфере науки и техники, направленных на достижение оптимальной степени упорядочения в определенной области, производительной деятельности.

# **1 Лабораторная работа № 1. Нормы точности и контроль размеров гладких наружных и внутренних цилиндрических поверхностей**

Системой допусков и посадок называется закономерно построенная совокупность допусков и посадок. Комплекс рядов допусков и посадок создан на основе теоретических исследований и обобщения опыта проектирования, изготовления и эксплуатации изделий. Стандартные системы допусков и посадок разработаны для различных типовых соединений деталей машин и приборов. Они обеспечивают взаимозаменяемость в машино- и приборостроении; создают условия для стандартизации конечной продукции, комплектующих изделий, режущего инструмента и калибров; способствуют повышению качества продукции.

Современные системы допусков и посадок:

– охватывают определенные диапазоны размеров, которые для упрощения таблиц допусков разбивают на интервалы размеров;

– содержат единицы допусков, выражающие зависимость допуска от размера;

– включают необходимое число квалитетов, классов или степеней точности, в которых установлены допуски разной величины для одинаковых номинальных размеров;

– содержат необходимое разнообразие посадок двух рядов − в системе отверстия и в системе вала;

– задают точность размеров двумя предельными размерами, а поля допусков основного отверстия и основного вала – симметрично относительно нулевой линии;

– имеют определенную температуру для проведения измерений *t =* 20 °С.

Системы допусков и посадок оформлены в виде таблиц, содержащих значения допусков и отклонений для всех интервалов, размеров, квалитетов, степеней и классов точности. Стандартные современные системы допусков и посадок являются обязательными, но на их основе можно составлять отраслевые, ведомственные и заводские стандарты, ограничивающие выбор допусков и посадок теми значениями, которые удовлетворяют запросы отдельных отраслей промышленности и предприятий.

#### **Часть 1.**

Рассчитать посадку с зазором согласно варианту из таблицы 1.1 и определить номинальные предельные размеры, предельные и средние отклонения, предельные зазоры, допуски отверстия, вала и посадки. Построить схемы полей допусков по предельным размерам и упрощенную схему посадки.

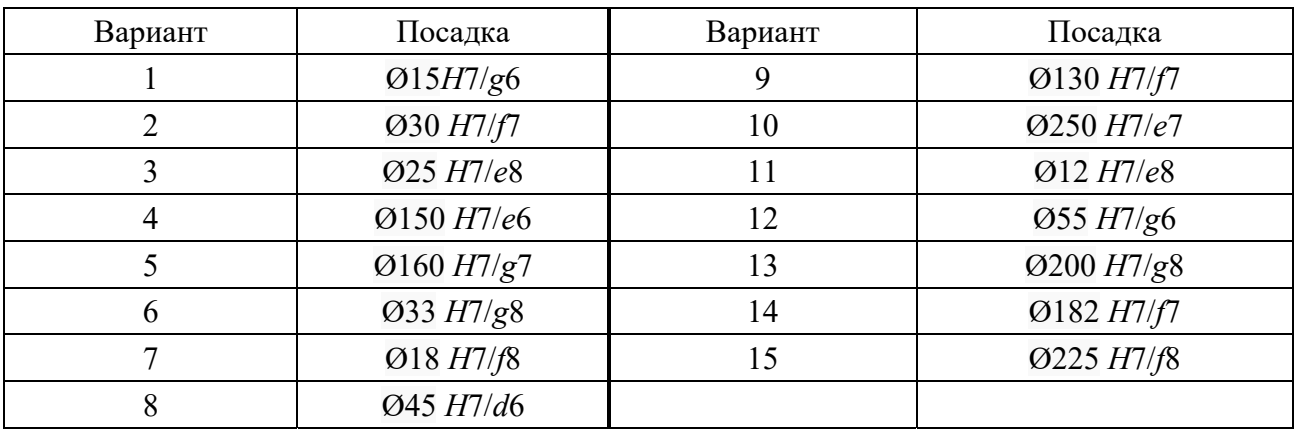

Таблица 1.1 – Варианты задания 1

# *Пример выполнения задания*

Рассчитать посадку Ø20*Н*7/*g*6 и определить номинальные и предельные размеры, предельные и средние отклонения, предельные зазоры, допуски отверстия, вала и посадки. Построить схемы полей допусков по предельным размерам и упрощенную схему посадки.

#### *Решение*

Находим основные отклонения деталей, входящих в соединение в соответствии с ГОСТ 25346–89:

$$
D=d=20 \text{ mm};
$$

отклонения отверстия:

$$
ES = +0.021
$$
  $MM = +21$   $MKM$ ;  $EI = 0$ ;  
 $E_m = 0.5$   $(ES + EI) = 0.5$   $(21$   $MKM + 0) = 10.5$   $MKM$ ;

отклонения вала:

$$
es = -0,007 \text{ mm} = -7 \text{ mm};
$$

$$
ei = -0,020 \text{ mm} = -20 \text{ mm};
$$

$$
e_m = 0,5 (es + ei) = 0,5 ((-7 \text{ mm}) + (-20 \text{ mm})) = -13,5 \text{ mm}.
$$

Предельные размеры отверстия и вала находим по формулам

$$
D_{\text{max}} = D + ES; d_{\text{max}} = D + es; D_{\text{min}} = D + EI; d_{\text{min}} = D + ei; D_{\text{max}} = 20 + 0.021 = 20.021 \text{ MM}; D_{\text{min}} = 20 - 0 = 20 \text{ MM}; d_{\text{max}} = 20 - 0.007 = 19.993 \text{ MM}; d_{\text{min}} = 20 - 0.020 = 19.980 \text{ MM}.
$$

Зазоры и натяги вычисляем по предельным размерам:

$$
S_{\text{max}} = D_{\text{max}} - d_{\text{min}} = 20,021 - 19,980 = 0,041 \text{ mm} = 41 \text{ mkm};
$$
  
 $S_{\text{min}} = D_{\text{min}} - d_{\text{max}} = 20 - 19,993 = 0,007 \text{ mm} = 7 \text{ mkm}.$ 

Находим допуски отверстия, вала и посадки по следующим формулам:

$$
TD = ES - EI; \qquad Td = es - ei; \quad TS = TD + Td;
$$

отверстия:

$$
TD = 21 - 0 = 21
$$
 MKM;

вала:

$$
Td = -7 - (-20) = +13
$$
 MKM;

посадки:

$$
TS = 21 + 13 = +34
$$
 MKM.

Допуск посадки с зазором равен также разности предельных значений зазоров:

$$
TS = S_{\text{max}} - S_{\text{min}} = 41 - 7 = 34
$$
 MKM.

По результатам расчета чертим схему полей допусков по предельным размерам (в миллиметрах) без масштаба (рисунок 1.1, *а*) и упрощенную схему в масштабе (рисунок 1.1, *б*).

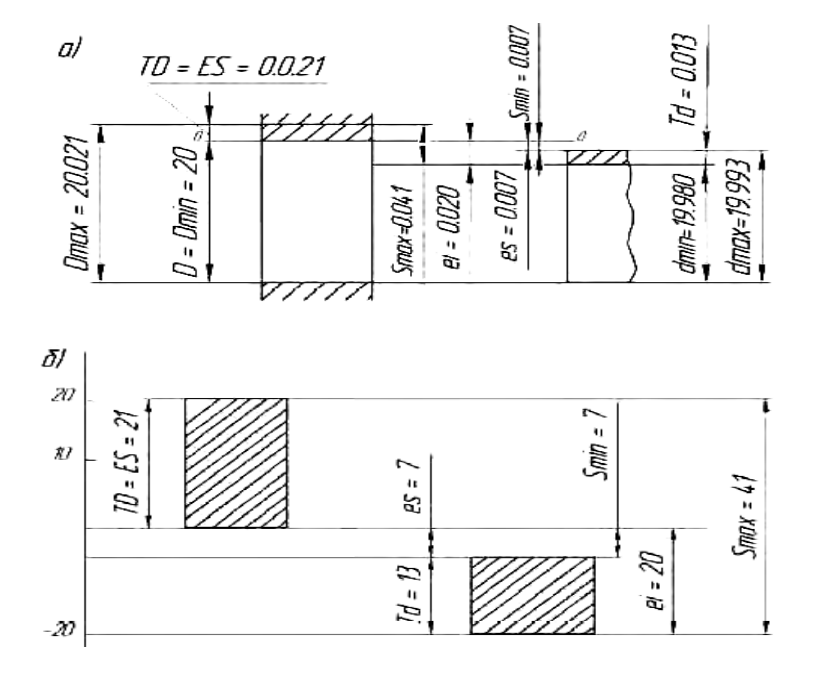

Рисунок 1.1 − Схемы полей допусков посадки с зазором

## **Часть 2.**

Рассчитать посадку с натягом согласно варианту из таблицы 1.2 и определить номинальные и предельные размеры, предельные и средние отклонения, предельные натяги, допуски отверстия, вала и посадки. Начертить схемы полей допусков по предельным размерам и упрощенную схему посадки.

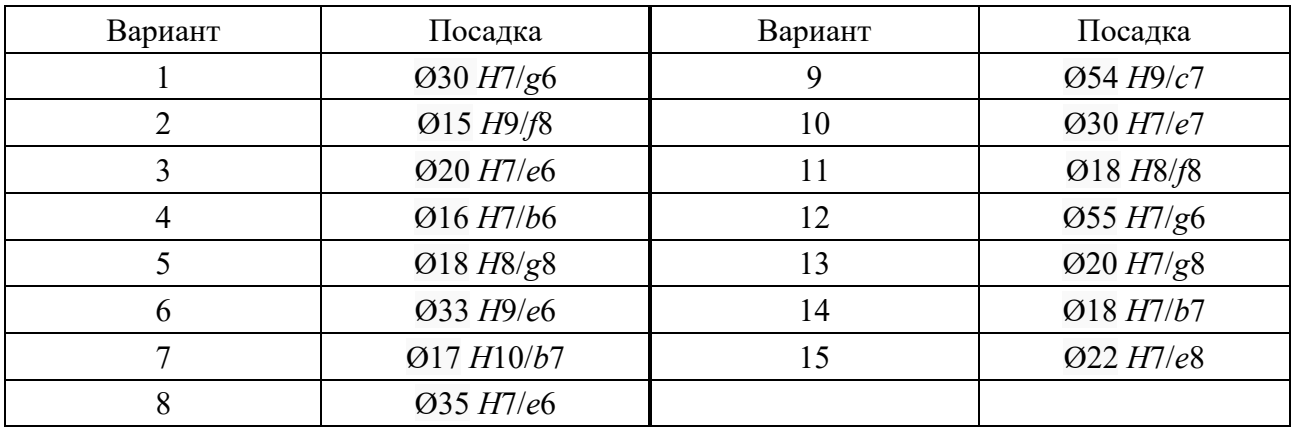

Таблица 1.2 – Варианты задания 2

### *Пример выполнения задания*

Рассчитать посадку Ø20*H*7/*S*6 и определить номинальные и предельные размеры, предельные и средние отклонения, предельные натяги, допуски отверстия, вала и посадки. Начертить схемы полей допусков по предельным размерам и упрощенную схему посадки.

#### *Решение*

Находим основные отклонения деталей, входящих в соединение в соответствии с ГОСТ 25346–89:

$$
D = d = 20 \text{ nm};
$$
  
ES = +0,021 nm = +21 mkm;  $EI = 0$ ;  $es = +0,048 \text{ nm} = +48 \text{ nkm};$   
 $i = +0,035 \text{ nm} = +35 \text{ nkm};$   $E_m = 10,5 \text{ nkm};$   
 $e_m = 0,5 (48 + 35) = 41,5 \text{ nkm}.$ 

Предельные размеры отверстия и вала находим по следующим формулам:

$$
D_{\text{max}} = D + ES; \quad d_{\text{max}} = d + es; \quad D_{\text{min}} = D + EI; \quad d_{\text{min}} = D + ei; D_{\text{max}} = 20 + 0,021 = 20,021 \text{ MM}; \quad D_{\text{min}} = 20 - 0 = 20 \text{ MM}; d_{\text{max}} = 20 + 0,048 = 20,048 \text{ MM}; \quad d_{\text{min}} = 20 + 0,035 = 20,035 \text{ MM}.
$$

Предельные натяги находим по предельным размерам:

 $N_{\text{max}} = d_{\text{max}} - D_{\text{min}} = 20{,}048 - 20 = 0{,}048$  мм = 48 мкм;

$$
N_{\text{max}} - d_{\text{min}} - D_{\text{max}} = 20{,}035 - 20{,}021 = 0{,}014 \text{ mm} = 14 \text{ mkm}.
$$

Находим допуски отверстия, вала и посадки по следующим формулам:

$$
TD = ES - EI; \quad Td = es - ei; \quad TN = TD + Td; TD = 21 \text{ MKM}; \quad Td = 48 - 35 = 13 \text{ MKM}; \quad TN = 21 + 13 = 34 \text{ MKM}.
$$

Допуск натяга *TN* = 48 – 14 = 34 мкм, т. е. равен допуску посадки. По результатам расчета чертим схему полей допусков по предельным размерам (в миллиметрах) без масштаба и упрощенную схему в масштабе (рисунок 1.2).

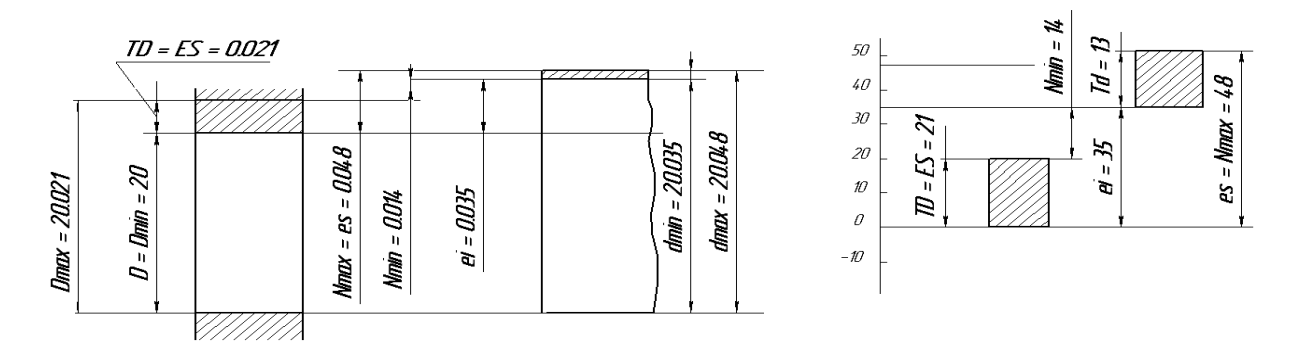

Рисунок 1.2 − Схемы полей допусков посадки с натягом

# **Часть 3.**

Рассчитать переходную посадку согласно варианту из таблицы 1.3 и определить номинальные и предельные размеры, предельные и средние отклонения, предельные натяги, допуски отверстия, вала и посадки. Начертить схемы полей допусков по предельным размерам и упрощенную схему посадки.

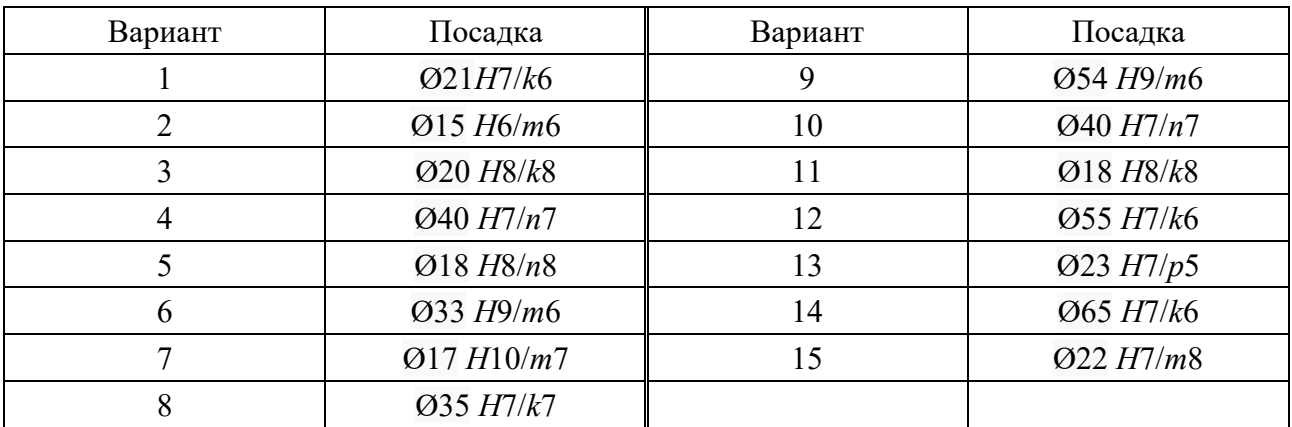

Таблица 1.3 – Варианты задания 3

#### *Пример выполнения задания*

Рассчитать посадку Ø20*Н*7/*k*6 и определить номинальные и предельные размеры, предельные и средние отклонения, предельные натяги и зазоры, допуски отверстия, вала и посадки. Начертить схемы полей допусков по предельным размерам и упрощенную схему посадки.

## *Решение*

Находим основные отклонения деталей, входящих в соединение в соответствии с ГОСТ 25346–89:

$$
D = d = 20 \text{ nm};
$$
  
\n
$$
ES = +0,021 \text{ nm} = +21 \text{ NKM};
$$
  
\n
$$
EI = 0;
$$
  
\n
$$
es = +0,015 \text{ nm} = +15 \text{ NKM};
$$
  
\n
$$
ei = +0,002 \text{ nm} = +2 \text{ NKM};
$$
  
\n
$$
E_m - 10,5 \text{ NKM};
$$
  
\n
$$
e_m = 0,5 (15 + 2) = 8,5 \text{ NKM}.
$$

Предельные размеры отверстия и вала определяем по формулам

$$
D_{\text{max}} = D + ES; \quad d_{\text{max}} = d + \text{es}; \quad D_{\text{min}} = D + EI; \quad d_{\text{min}} = D + ei;
$$
  

$$
D_{\text{max}} = 20 + 0.021 = 20.021 \text{ MM}; \quad D_{\text{min}} = 20 - 0 = 20 \text{ MM};
$$
  

$$
d_{\text{max}} = 20 + 0.015 = 20.015 \text{ MM}; \quad d_{\text{min}} = 20 + 0.002 = 20.002 \text{ MM}.
$$

В переходной посадке всегда возникает наибольший зазор *S* и наибольший натяг *N*max, т. к. наименьшие зазоры и натяги будут равны нулю (диапазон изменения зазоров и натягов в переходной посадке от нуля до наибольшего значения). При условии правильного составления расчетных формул знаки покажут, в каком случае в соединении будет *N*max, а в каком *S*max. Максимальный натяг вычисляем по формуле

$$
N_{\text{max}} = d_{\text{max}} - D_{\text{min}} = 20,015 - 20 = 0,015 \text{ mm} = 15 \text{ mkm};
$$

$$
N_{\text{min}} = 0.
$$

 $S_{\text{max}} = D_{\text{max}} - d_{\text{min}}$ ;  $S_{\text{max}} = 20,021 - 20,002 = 0,019$  мм = 19 мкм;  $S_{\text{min}} = 0$ .

Находим допуски отверстия, вала и посадки по следующим формулам:

$$
TD = ES - EI; \quad Td = es - ei;
$$

$$
TD = 21 \text{ MKM}; \quad Td = 15 - 2 = 13 \text{ MKM}.
$$

Допуск переходной посадки равен сумме *N*max и *S*max, т. е.

$$
T(S, N) = S_{\text{max}} + N_{\text{max}} = 19 + 15 = 34 \text{ MKM}.
$$

Схема полей допусков по предельным размерам (в миллиметрах) и упрощенная схема показаны на рисунке 1.3.

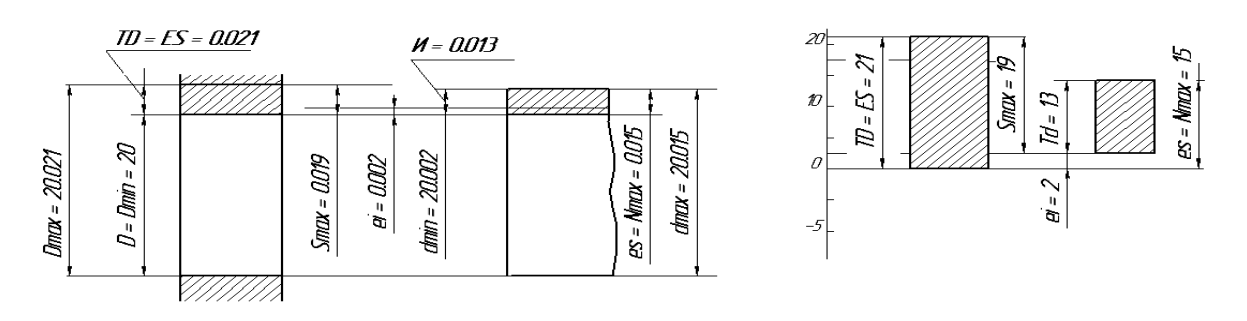

Рисунок 1.3 − Схемы полей допусков переходной посадки

Отчет должен содержать решенные задания и ответы на контрольные вопросы.

#### *Контрольные вопросы*

1 Что такое взаимозаменяемость?

2 По какому принципу строятся системы допусков и посадок?

3 Современные системы допусков и посадок.

# **2 Лабораторная работа № 2. Нормы точности и контроль формы поверхностей**

Погрешности параметров не только неизбежны, но и допустимы в определенных пределах. Нельзя требовать получения абсолютно точного идеального значения параметра, так как это неосуществимо в реальных условиях изготовления и измерения. Пределы погрешности в процессе изготовления и контроля деталей являются критериями их годности.

*Номинальная поверхность* – идеальная поверхность, размеры и форма которой соответствуют заданным номинальным размерам и форме; задана чертежом или другим техническим документом.

*Реальная поверхность* – поверхность, ограничивающая деталь и отделяющая ее от окружающей среды. Реальные поверхности деталей получают в результате обработки (рисунок 2.1).

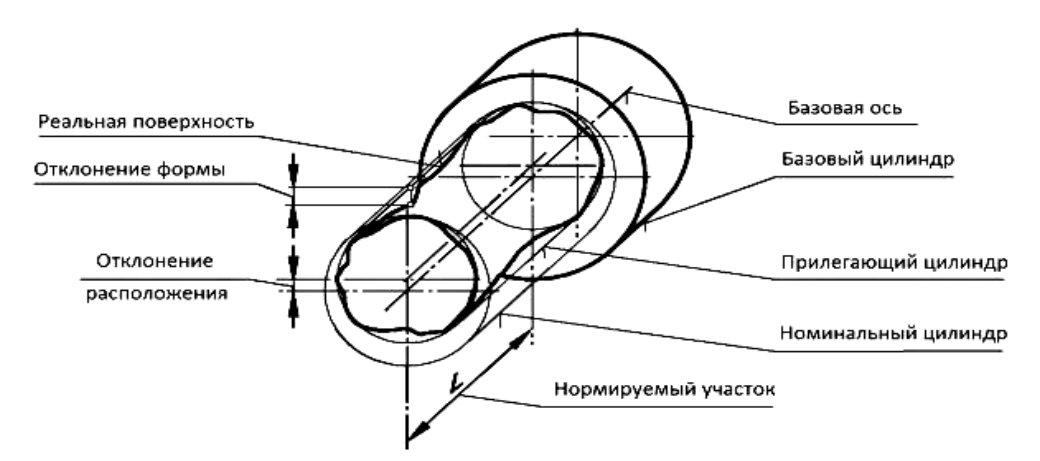

Рисунок 2.1 – Отклонения формы и расположения

*Профиль* – линия пересечения поверхности с плоскостью или с заданной поверхностью.

*Нормируемый участок* – участок поверхности или линии, к которому относится допуск формы, допуск расположения или соответствующее отклонение.

*Прилегающая поверхность* – поверхность, имеющая форму номинальной поверхности, соприкасающаяся с реальной поверхностью и расположенная вне материала детали.

*База* – элемент детали или сочетание элементов, по отношению к которым задается допуск расположения рассматриваемого элемента, а также определяются отклонения.

*Отклонение формы* – отклонение формы реального элемента от номинальной формы, оцениваемое наибольшим расстоянием от точек реального элемента по нормали к прилегающему элементу.

*Допуск формы* – наибольшее допускаемое значение отклонения формы. ГОСТ 24642–81 предусматривает пять видов отклонений и допусков формы (таблица 2.1).

Таблица 2.1 – Обозначение допусков формы поверхностей

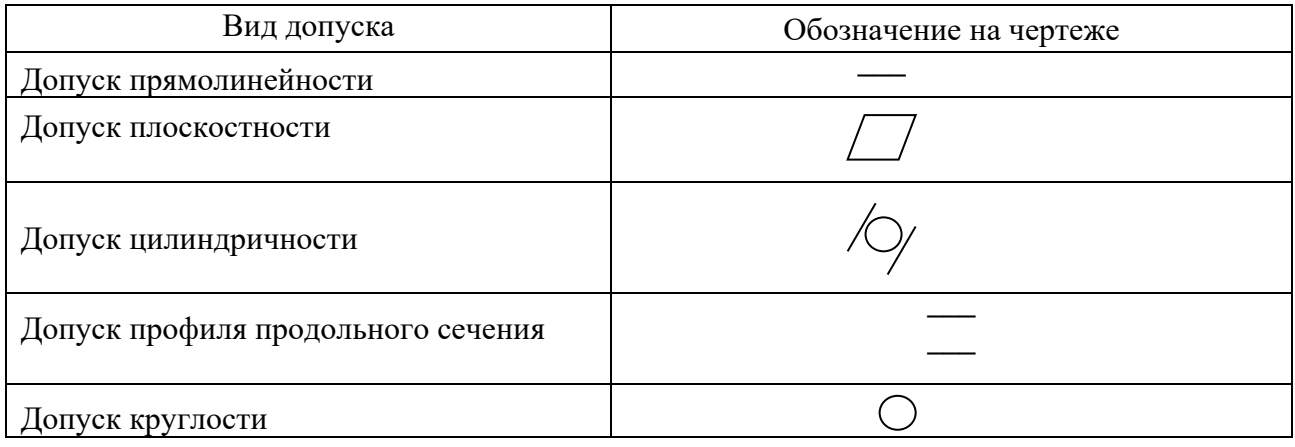

При условном обозначении данные о допусках формы и расположения поверхностей указывают в прямоугольной рамке, разделенной на две и более части (рисунок 2.2), в которых помещают: в первой – знак допуска по таблице; во второй – числовое значение допуска в миллиметрах; в третьей – буквенное обозначение базы или буквенное обозначение поверхности, с которой связан допуск расположения. Количественно отклонение формы оценивается наибольшим расстоянием от точек реальной поверхности (профиля) до прилегающей поверхности (профиля) по нормали к прилегающей поверхности (профилю) (рисунок 2.3).

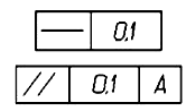

Рисунок 2.2 – Обозначение допусков Рисунок 2.3 – Отклонение формы

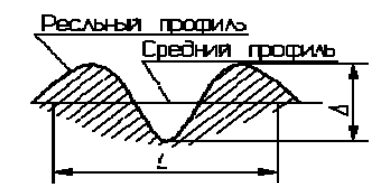

# **Задание**

Микрометром измерены диаметры валов по краям и середине. По результатам измерения определить величину и вид отклонения профиля продольного сечения (конусообразность, седлообразность, бочковатость, как показано на рисунке 2.4) (таблица 2.2).

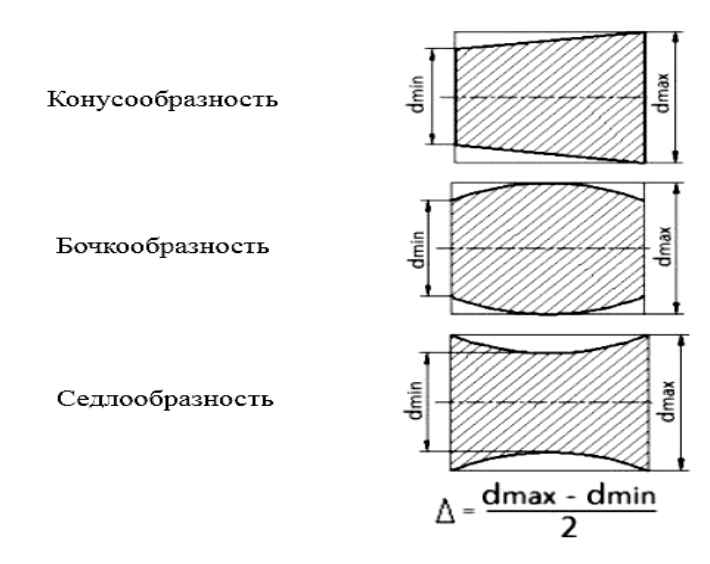

Рисунок 2.4 – Частные виды отклонения профиля

Таблица 2.2 – Результаты измерений

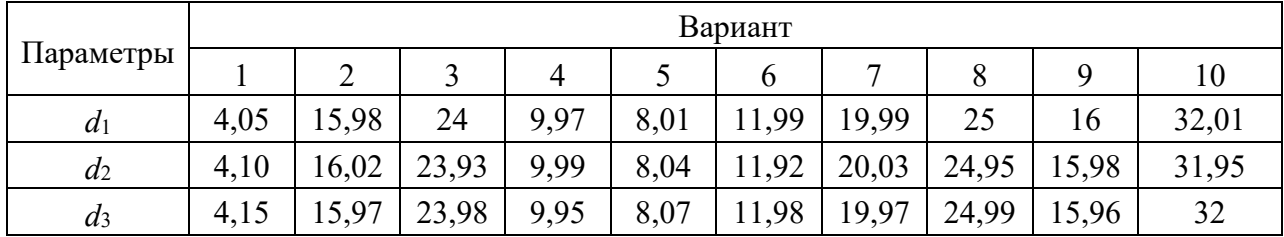

Отчет должен содержать решенное задание согласно варианту и ответы на контрольные вопросы.

## *Контрольные вопросы*

1 Что собой представляют отклонение и допуск форм?

2 Какие бывают отклонения формы?

3 Какие допустимы обозначения допусков формы поверхностей?

# **3 Лабораторная работа № 3. Нормы точности и контроль расположения поверхностей**

*Отклонение расположения* – отклонение реального расположения рассматриваемого элемента от его номинального расположения.

*Допуск расположения* – предел, ограничивающий допускаемое значение отклонения расположения поверхностей. ГОСТ 24642–81 предусматривает семь видов отклонений и допусков расположения поверхностей (таблица 3.1).

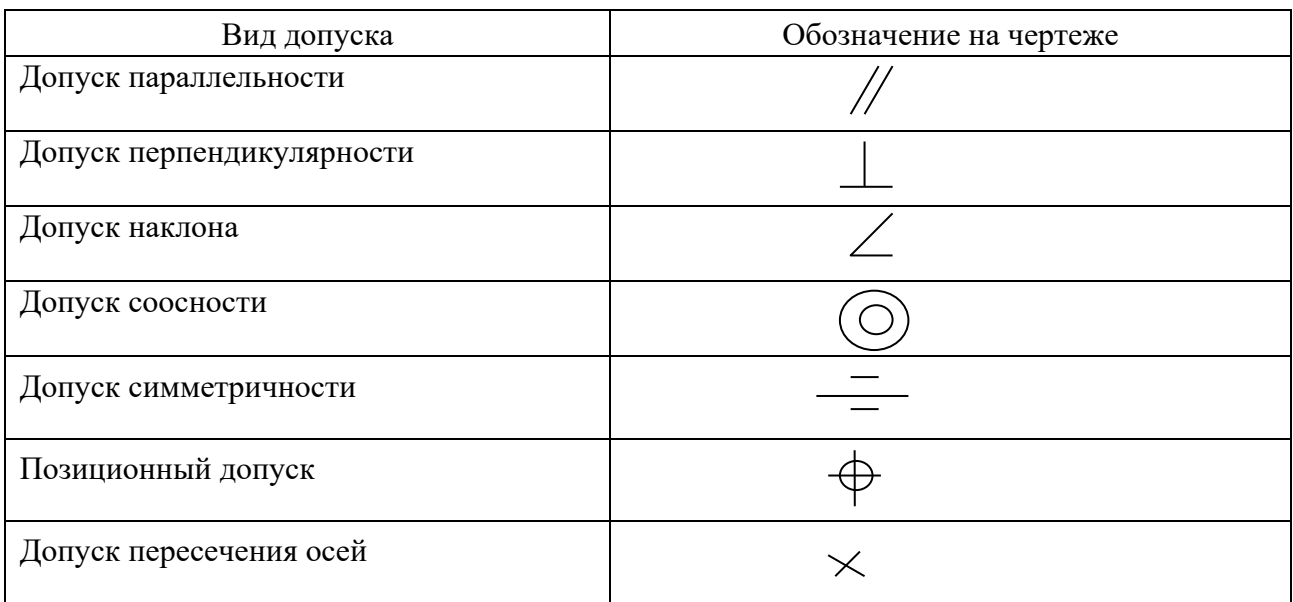

Таблица 3.1 – Обозначение допусков расположения поверхностей

## **Задание**

По эскизу детали, выданному преподавателем согласно варианту по номеру студента в журнале группы, расшифровать условное обозначение (составить техническое описание) отклонений формы и расположения поверхностей. Определить:

1) степень точности отклонения по справочным данным, указав самостоятельно необходимые размеры деталей (рисунок 3.1);

2) соосность наружного и внутреннего цилиндров;

3) прямолинейность на длине 100 мм, плоскостность и параллельность плоскости *А* относительно плоскости *В*;

4) полное радиальное биение поверхности 200 относительно поверхностей 100 и 80;

5) перпендикулярность плоскости *D* относительно плоскости *В*;

6) соосность наружных поверхностей 20*Н*7 и 18*Н*7 на радиусе, равном 0,03 мм;

7) полное торцовое биение поверхности *А* на радиусе, равном 0,25 мм, от 250 мм относительно оси;

8) прямолинейность на длине 100 мм, плоскостность и параллельность плоскости *С* относительно плоскости *D*;

9) соосность поверхностей 100 и 80 относительно поверхности вала 200.

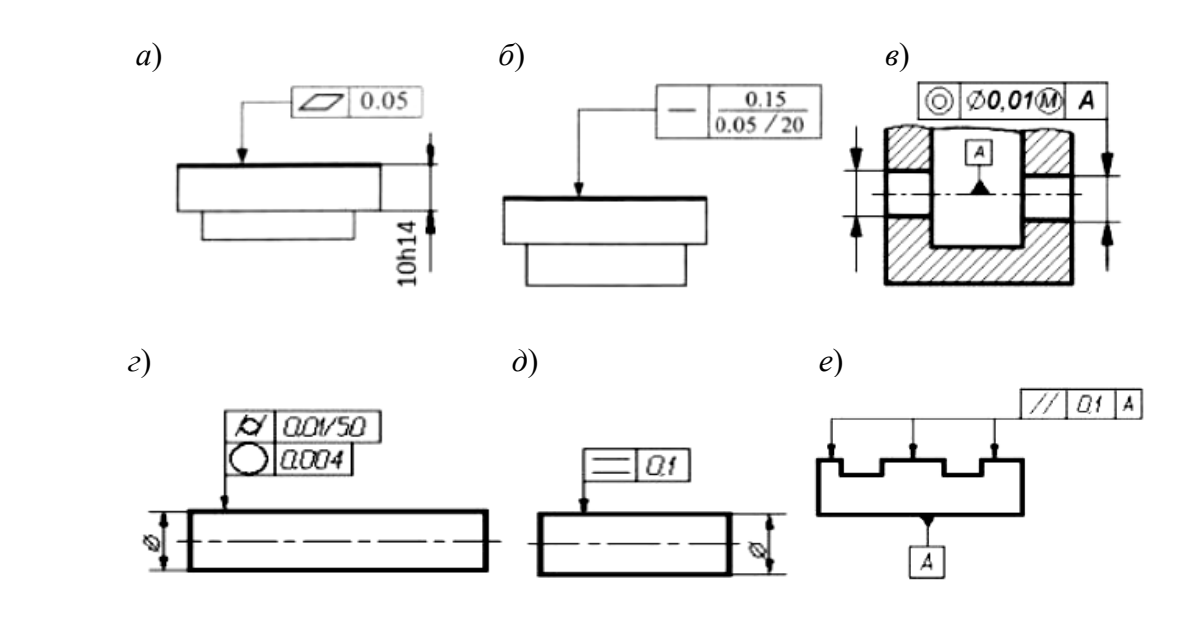

Рисунок 3.1 – Варианты эскизов деталей

Отчет должен содержать решенное задание и ответы на контрольные вопросы.

#### *Контрольные вопросы*

1 Что такое отклонение и допуск расположения поверхностей?

2 Какие виды отклонений и допусков расположения поверхностей предусмотрены стандартом?

3 Какие допустимы обозначения расположения поверхностей?

# **4 Лабораторная работа № 4. Основы технических измерений параметров взаимозаменяемых деталей, узлов и агрегатов**

Шлицевые соединения, как и шпоночные, предназначены для передачи крутящих моментов в соединениях шкивов, муфт, зубчатых колес и других деталей с валами. В отличие от шпоночных соединений, шлицевые соединения, кроме передачи крутящих моментов, осуществляют еще и центрирование сопрягаемых деталей. Шлицевые соединения могут передавать большие крутящие моменты, чем шпоночные, и имеют меньшие перекосы и смещения пазов и зубьев. В зависимости от профиля зубьев шлицевые соединения делят на соединения с прямобочным, эвольвентным и треугольным профилем зубьев. Номинальные размеры и число зубьев шлицевых соединений прямобочного профиля регламентированы ГОСТ 1139–80. В зависимости от величины передаваемых нагру-

зок устанавливают три серии прямобочных шлицевых соединений: *легкую, среднюю* и *тяжелую.* 

Шлицевые соединения с эвольвентным профилем зуба имеют то же назначение, что и прямобочные, но обладают рядом преимуществ: технологичностью (для обработки всех типоразмеров валов с определённым модулем требуется только одна червячная фреза, возможно применение всех точных методов обработки зубьев); большей прочностью (имеют меньший концентратор напряжений и большее количество зубьев). Шлицевые соединения с эвольвентным профилем зубьев применяются для подвижных и неподвижных соединений. К основным параметрам относятся:

*D* – наружный диаметр зубьев, номинальный диаметр соединения;

*m* – модуль;

*z* – число зубьев;

 $\alpha = 30^{\circ} - \text{yron}$  профиля.

Остальные параметры вычисляются по зависимостям ГОСТ 6033–80. В шлицевых соединениях с эвольвентным профилем зубьев применяют следующие способы относительного центрирования вала и втулки:

– по боковым поверхностям зубьев *s*(*e*);

– по наружному диаметру  $D$ ;

– допускается центрирование по внутреннему диаметру.

Наибольшее распространение получил способ центрирования по боковым поверхностям зубьев. ГОСТ 6033–80 устанавливает допуски и посадки для различных способов центрирования.

Кроме указанных посадок, применяют и другие [2].

Обозначения шлицевых эвольвентных соединений должны содержать номинальный диаметр, модуль, обозначение посадки (полей допусков вала и отверстия) и номер стандарта. Обозначение поля допуска ширины впадины втулки и толщины зуба вала состоит из числа, обозначающего степень точности, и буквы, обозначающей основное отклонение, например: 9*H*, 10*p*, 9*n*.

#### *Примеры обозначения шлицевых эвольвентных соединений*

При центрировании по боковым поверхностям зубьев: *D* = 50 мм; *m* = 2 мм; посадка по боковым поверхностям *s*(*e*) – 9*H*/9*g*:

– соединение – 50×2×9*H*/9*g* ГОСТ 6033–80;

– вал – 50×2×9*g* ГОСТ 6033–80;

– втулка – 50×2×9*H* ГОСТ 6033–80.

При центрировании по наружному диаметру: *D* = 50 мм; *m* = 2 мм; посадка по центрирующему диаметру *D – H*7/*g*6 и по боковым поверхностям 9*H*/9*h:* 

– соединение – 50×*H*7/*g*6×2×9*H*/9*h* ГОСТ 6033–80;

– вал – 50×*g*6×2×9*h* ГОСТ 6033–80;

– втулка – 50×*H*7×2×9*H* ГОСТ 6033–80.

При центрировании по наружному диаметру: *D* = 50 мм; *m* = 2 мм; посадка по центрирующему диаметру *D – H*7/*g*6 и по боковым поверхностям 9*H*/9*h:* 

– соединение – *i*50×2×*H*7/*g*6×9*H*/9*h* ГОСТ 6033–80;

– вал – *i*50×2×*g*6×9*h* ГОСТ 6033–80;

– втулка – *i*50×2×*H*7×9*H* ГОСТ 6033–80.

**Выбор средств измерений и контроля эвольвентных шлицевых соединений.** Контроль эвольвентных шлицевых соединений производится проходными комплексными калибрами (пробок и колец) и поэлементно путем использования непроходных калибров или универсальных измерительных приборов аналогично прямобочным шлицевым соединениям [4–7].

Контроль шлицевого вала и втулки комплексным калибром достаточно выполнить в одном положении, без перестановки калибра. Контроль поэлементным непроходным калибром должен проводиться не менее чем в трех различных положениях. Если длина комплексного калибра менее 0,5 длины контролируемой поверхности, то необходимо проводить дополнительную проверку погрешности направления зуба изделия (рисунок 4.1).

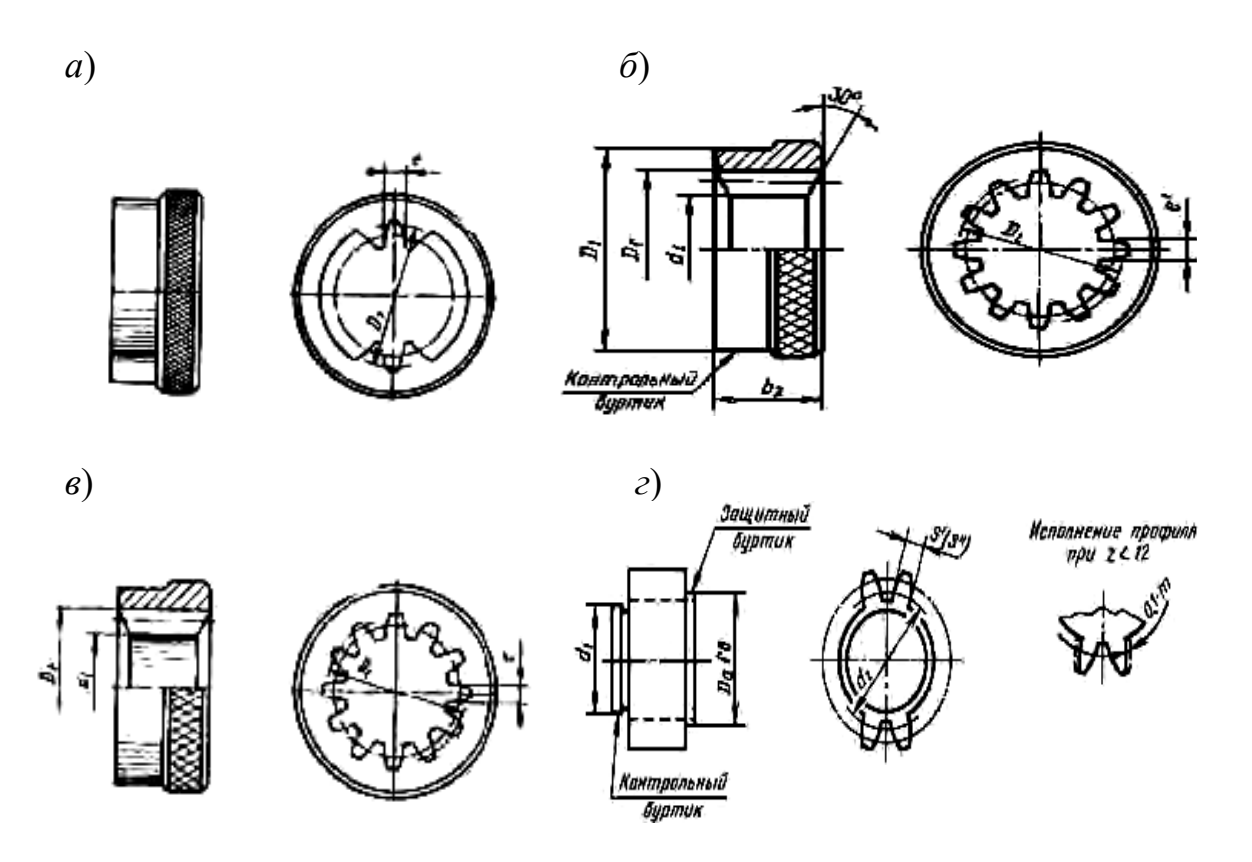

*а* – калибр-кольцо комплексный проходной для контроля вала; *б* – калибр-кольцо поэлементный непроходной для контроля вала; *в* – калибр-пробка комплексный проходной для контроля втулки; *г* – калибр-пробка поэлементный непроходной для контроля втулки

Рисунок 4.1 - Калибры для контроля деталей эвольвентных соединений

## *Расчет эвольвентных шлицевых соединений*

Рассмотрим порядок расчета эвольвентных шлицевых соединений.

1 По заданному условному обозначению дать расшифровку эвольвентного соединения и определить способ его центрирования.

2 По таблицам стандартов найти предельные отклонения центрирующих и нецентрирующих размеров [1].

3 Вычислить предельные размеры всех элементов, их допуски и предельные значения зазоров или натягов в соединениях по центрирующим и нецентрирующим параметрам.

4 Построить схемы взаимного расположения полей допусков по центрирующим и нецентрирующим параметрам.

5 Оформить чертежи деталей эвольвентного шлицевого соединения, заданные преподавателем.

6 Выбрать средства измерений (контроля годности) размеров деталей соединения.

## **Задание**

По заданию эвольвентного соединения произвести расшифровку его условной записи, рассчитать предельные отклонения.

#### *Пример выполнения задания*

Задано эвольвентное шлицевое соединение 100×3×7*H*/8*f* ГОСТ 6033–80. Произведем расшифровку его условной записи. Заданное шлицевое соединение центруется по боковым поверхностям зубьев с посадкой по центрирующему размеру 7*H*/8*f.* Номинальный размер соединения *D* = 100 мм, модуль *m* = 3. По справочным данным ГОСТ 6033–80 для данного соединения число зубьев *z* = 32, диаметр делительной окружности *d* = 96 мм. По наружному и внутреннему нецентрирующим диаметрам ГОСТ 6033–80 предусматривает большие зазоры [2].

По данным ГОСТ 6033–80 определяем номинальные размеры параметров шлицевого вала (при плоской форме дна зуба):

− толщина зуба по делительной окружности *s* = 5,117 мм;

− диаметр окружности вершин зубьев *da* = 99,4 мм;

− диаметр окружности впадин *df*max = *D* – 2,2*m* = 100 – 2,2 ∙ 3 = 93,4 мм.

Шлицевой втулки (при плоской форме дна впадины):

− ширина впадины по делительной окружности *e* = 5,117 мм;

− диаметр окружности впадины *Df* = *D* = 100 мм;

− диаметр окружности вершин зубьев втулки  $D_a$  = 94 мм.

Предельные отклонения по размеру находим из приложения 10, а верхние и нижние отклонения на нецентрирующие диаметры *da*, *df*max, *Df* и *Da* – по справочным данным ГОСТ 6033–80. Все данные и результаты расчетов на их основании помещаем в таблицу 2, где  $S_{\text{max}} = e_{\text{max}} - s_{\text{min}} = 5{,}157 - 5{,}036 = 0{,}121$  мм;  $S_{\text{min}} = e_{\text{min}} - s_{\text{max}} = 5{,}132 - 5{,}072 = 0{,}06$  мм.

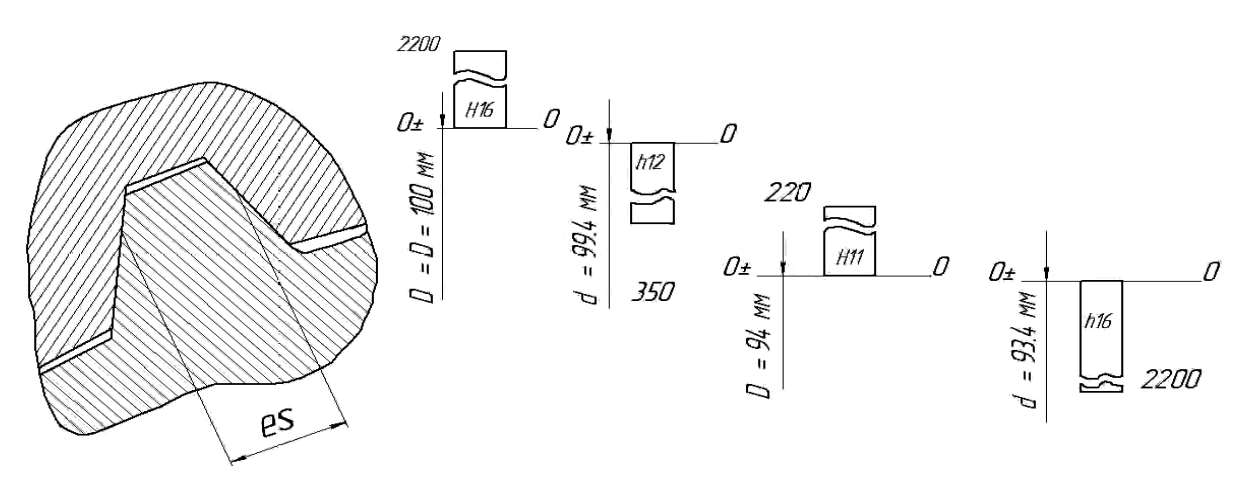

Рисунок 4.2 − Схема взаимного расположения полей допусков по нецентрирующим диаметрам

Наименьший суммарный зазор между суммарными отклонениями  $S_{\text{min}} = EI - es = 0 - (-25) = 25$  мкм, или 0,025 мм.

Строим схемы взаимного расположения полей допусков (рисунок 4.3).

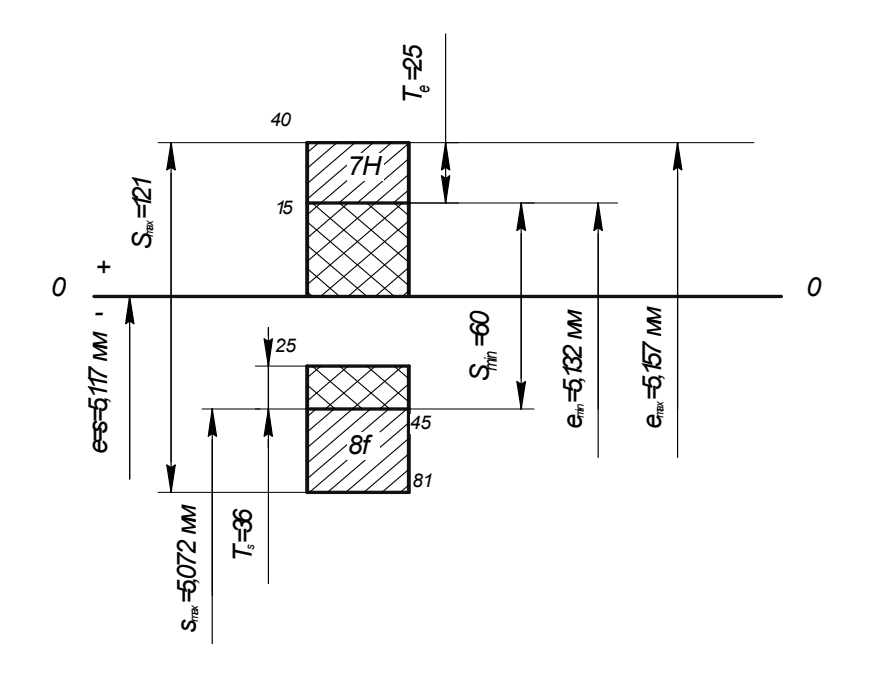

Рисунок 4.3 − Схема взаимного расположения полей допусков по центрирующему размеру

Выбираем инструмент для измерения (определения годности) размеров деталей, образующих эвольвентное шлицевое соединение [4].

Вычерчиваем изображения эвольвентного шлицевого соединения с нанесением на них всех требуемых обозначений (рисунки 4.4–4.6).

Отчет должен содержать решенное задание согласно варианту и ответы на контрольные вопросы.

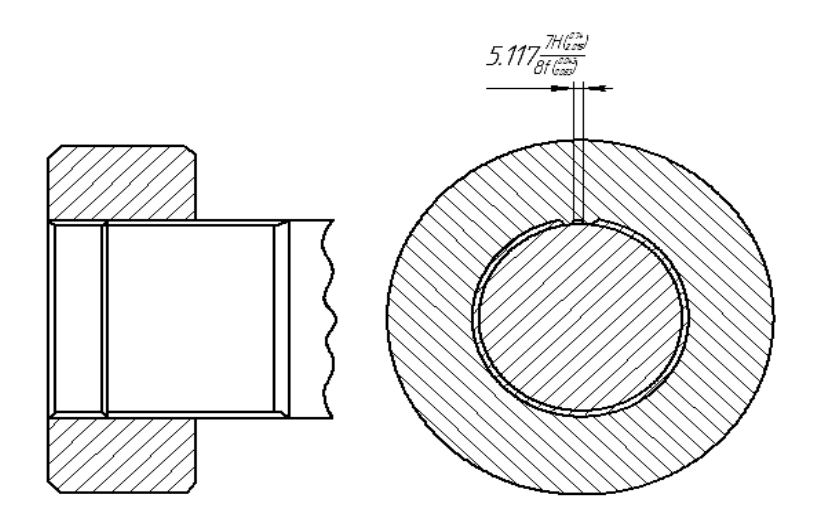

Рисунок 4.4 − Шлицевое эвольвентное соединение с центрирующим размером

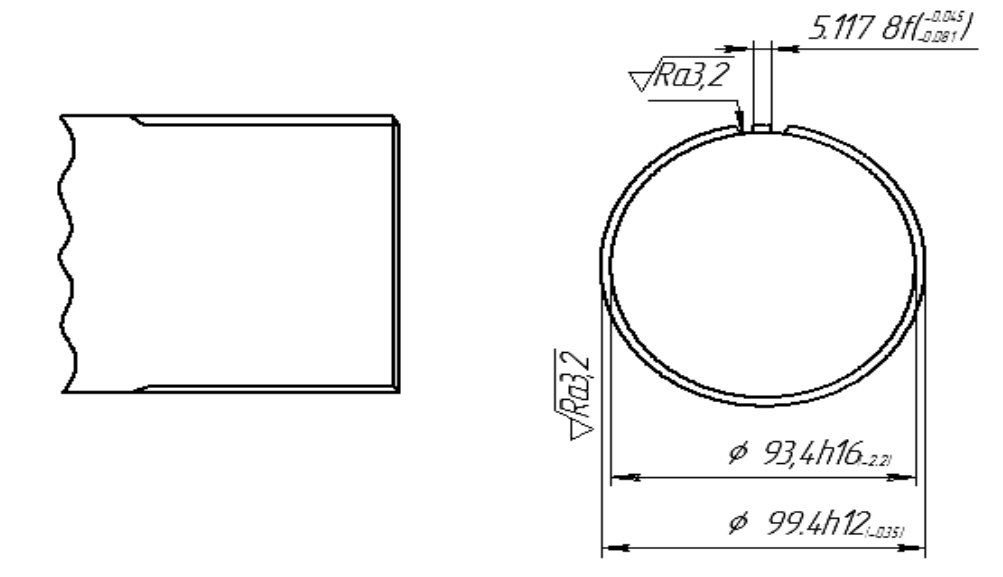

Рисунок 4.5 − Шлицевой эвольвентный вал с условным обозначением 100х3х8*f*

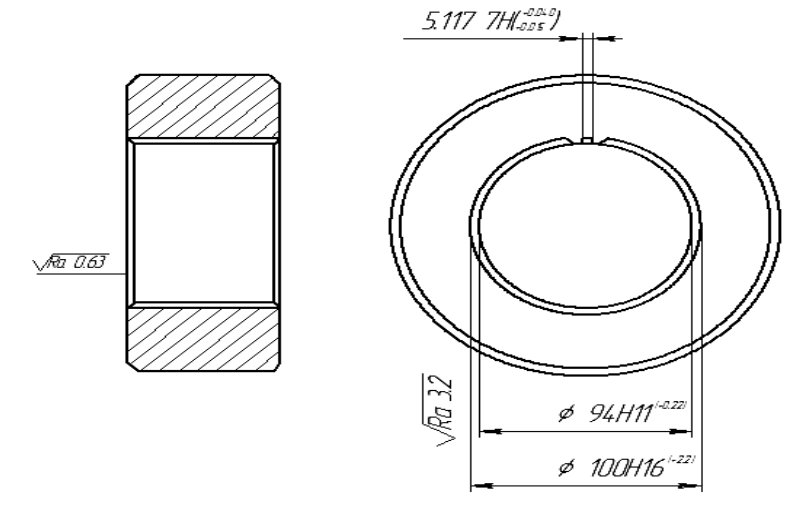

Рисунок 4.6 ̶ Шлицевая эвольвентная втулка с условным обозначением 100х3х7*h* 

#### *Контрольные вопросы*

1 Для чего предназначены шлицевые и шпоночные соединения?

2 Как производится выбор средств измерений и контроля эвольвентных шлицевых соединений?

3 Перечислите основные параметры шлицевых соединений.

# **5 Лабораторная работа № 5. Нормирование и контроль параметров шероховатости поверхностей деталей**

Шероховатостью поверхности называют совокупность неровностей профилей поверхности с относительно малыми шагами, рассматриваемых в пределах участка, длина которого равна базовой длине. Утвержден ГОСТ 2789*–*73 *Шероховатость поверхности*, *параметры и характеристики.* 

Базовая длина, обозначаемая *l*, *–* это длина базовой линии, используемая для выделения неровностей, характеризующих шероховатость поверхности. Параметры шероховатости определяются в пределах базовой длины. Величина *l* назначается при конструировании из ряда чисел:  $0.01$ ;  $0.03$ ;  $0.08$ ;  $0.25$ ;  $0.80$ ;  $2.5$ ; 8; 25 мм. ГОСТ 2789–71 включает таблицу значений параметров шероховатости *Ra* и *Rz* и соответствующие каждому классу значения *l*.

Установлено 14 классов шероховатости, а в классах с 6-го по 14-й установлены разряды а, б, в с более мелкой градацией параметров. Параметры шероховатости выбирают (один или несколько) из следующей номенклатуры: *Ra –* среднее арифметическое отклонение профиля; *Rz –* высота неровностей профиля по десяти точкам; *R*max *–* наибольшая высота неровностей профиля;  $S_m$  – средний шаг неровностей; *S* – средний шаг по вершинам;  $t_p$  – относительная опорная длина профиля, где *р –* числовое значение уровня сечения (рисунок 5.1).

Количество выбираемых параметров назначается при конструировании. ГОСТ 2789*–*73 содержит таблицы рекомендуемых значений параметров *Ra*, *Rz*, *Sm*, *S* и *tv*. Параметр *tp* определяют в процентах к базовой длине *l* и выбирают из ряда: 10, 15, 20, 25, 30, 40, 50, 60, 70, 80, 90. Числовое значение *р* выбирают из этого же ряда, но начинающегося с цифры 5, оно выражается в процентах к *R*max. При использовании для нормирования шероховатостей номинальных числовых значений параметров допустимые отклонения в процентах от номинальных величин параметров берут из рядов 10, 20 или 40. Отклонения можно назначать как односторонние, т. е. в  $+$  или -, так и симметричные. При использовании классов значения параметров *Ra* и *Rz* выбирают из таблицы ГОСТа и указанные на чертеже величины *Ra* или *Rz* являются верхними предельными значениями этих параметров для данного класса шероховатости. Величины, определяющие значения параметров, показаны на рисунке 5.2.

Средняя линия профиля (обозначенная *mm*) – базовая линия, имеющая форму номинального профиля и делящая его так, что в пределах базовой длины среднее квадратичное отклонение профиля от этой линии минимально, т. е.

$$
R_q = \min ,
$$

где

$$
R_q = \frac{1}{l} \int_0^l y^2 (x) dx
$$
 with  $R_q \approx \sqrt{\frac{1}{n} \sum_{i=1}^n y_i^2}$ .

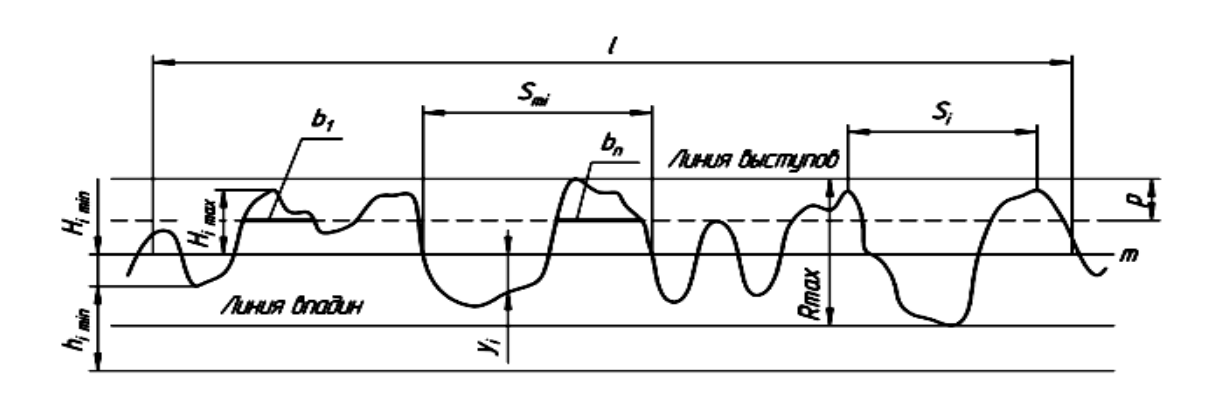

Рисунок 5.1 − Шероховатость поверхности

Определение параметров производится по следующим формулам:

$$
R_a = \frac{1}{l} \int_0^l |y(x)| dx \approx \frac{1}{n} \sum_1^n |y_i|,
$$

где *l* – базовая длина;

$$
R_z = \frac{\left|\sum_{1}^{5} H_{i\text{max}}\right| + \left|\sum_{1}^{5} H_{i\text{min}}\right|}{5},
$$

если *Rz* определяется как среднее значение абсолютных высот пяти наибольших выступов профиля и глубин пяти наибольших впадин профиля в пределах базовой длины.

Если средняя линия является отрезком прямой, то применяется формула

$$
R_z = \frac{\sum_{i=1}^{5} h_{i \max} - \sum_{i=1}^{5} h_{i \min}}{5},
$$

где *hi* – расстояния от линии, параллельной средней линии, до высших точек наибольших выступов *hi* max и низших точек наибольших впадин *hi* min.

$$
S_m = \frac{\sum\limits_{i=1}^{n} S_{mi}}{n}; \quad S = \frac{\sum\limits_{i=1}^{n} S_i}{n},
$$

где *n* – число шагов в пределах базовой длины.

$$
t_P = \frac{\sum_{i=1}^{n} b_i}{l},
$$

где *п* – число выступов, пересекаемых линией, эквидистантной средней линии и проведенной на расстоянии *р* от нее.

По ГОСТ 2789–73 параметр *Ra* устанавливается для классов шероховатости от 6-го до 12-го включительно, а параметр *Rz* − для классов с 1-го по 5-й включительно и для классов 13-го и 14-го.

Простановка допустимой шероховатости на чертежах. Допустимые величины всех параметров шероховатости, за исключением тех, которые выражены в процентах, должны проставляться в микрометрах (мкм).

Базовая длина проставляется в миллиметрах (мм). Для обозначения шероховатости по ГОСТ 2309−73 применяется один из трех знаков:  $\sqrt{\phantom{a}}$  – для обозначения шероховатости поверхности, вид обработки которой не устанавливается, а назначаются лишь предельные величины параметров шероховатости;  $\overline{\sqrt}$  – для обозначения шероховатости, образуемой удалением слоя материала, например, точением, сверлением, травлением и т. п.;  $\mathcal{V}$  - для обозначения шероховатости поверхности, образуемой без удаления слоя материала, например, литьем, ковкой и т. п.

Этот же знак проставляют на поверхностях, не обрабатываемых по данному чертежу (в состоянии поставки).

Знак проставляют без полки, если не требуется указания вида обработки. Знак должен иметь полку, на которой указывают вид обработки, если этот вид является единственным, применимым для получения требуемого качества поверхности. Схема простановки знаков шероховатости поверхности показана на рисунке 5.2. Значения параметра шероховатости указывают: для параметра *Ra* – без символа, для остальных параметров – после символа, например:

$$
R_{\max} 5.3 ; S_m 0.63 ; t_{50} 70 ; S0.032 ; R_z 32.
$$

Для указания диапазона значений любого параметра шероховатости предельные значения указывают в двух строчках: в верхней – значение, соответствующее более грубой шероховатости, в нижней – более высокой, например:

$$
R_z\frac{0,080}{0,032}.
$$

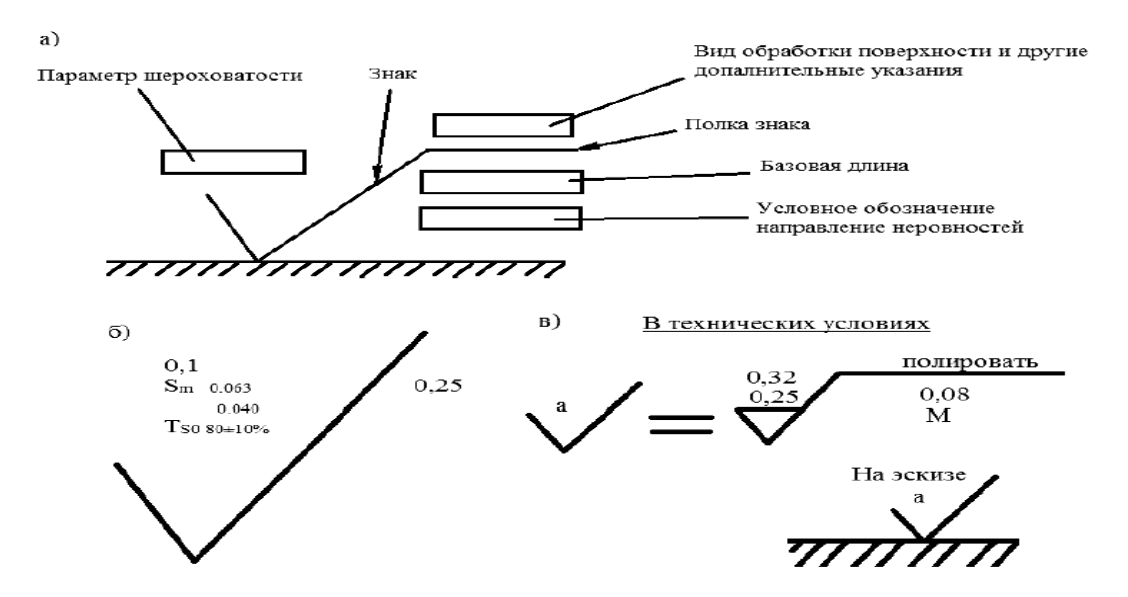

Рисунок 5.2 − Обозначения шероховатости поверхности

При указании номинального значения параметра шероховатости обозначают предельные отклонения в процентах, например:

$$
1 \pm 20\% \; ; \; R_z 80_{-10\%}.
$$

При указании нескольких параметров значения их располагают в следующем порядке (сверху вниз): параметры высоты профиля, параметр шага, относительная опорная длина профиля (см. рисунок 5.2, *б*).

Приведем знаки, указывающие направления рисок неровностей по отношению к линии, изображающей на чертеже поверхность, или к точке, изображающей центр сечения: **=** – параллельно; *┴* – перпендикулярно; X – риски перекрещиваются в двух наклонных направлениях; *М* – произвольное; *С* – кругообразное (приближенно); *R* – радиальное (приближенно). Допускается упрощенное обозначение шероховатости внутри знака при помощи строчных букв русского алфавита (см. рисунок 5.2, *в*) с разъяснением его в технических условиях. Если шероховатость одной и той же поверхности различна на отдельных участках, то эти участки разграничивают сплошной тонкой линией, проставляя обозначения шероховатости на каждом участке. Знак в верхнем правом углу чертежа показывает преобладающую шероховатость или шероховатость в состоянии поставки. Знак в скобках показывает, что, кроме указанной перед скобкой шероховатости, имеются поверхности с другой, обозначенной на них шероховатостью. Если все поверхности должны иметь одинаковую шероховатость, скобку не ставят. Знак перед скобкой должен быть в 1,5 раза больше, чем знаки на детали; знак в скобках – такой, как на детали.

Шероховатость поверхностей повторяющихся элементов детали, например зубьев, если она одинакова, указывают один раз.

24

#### **Задание**

Проставить на чертежах, выданных по заданию, параметры шероховатости, как показано на рисунке 5.3. Отчет должен содержать решенное задание согласно варианту и ответы на контрольные вопросы.

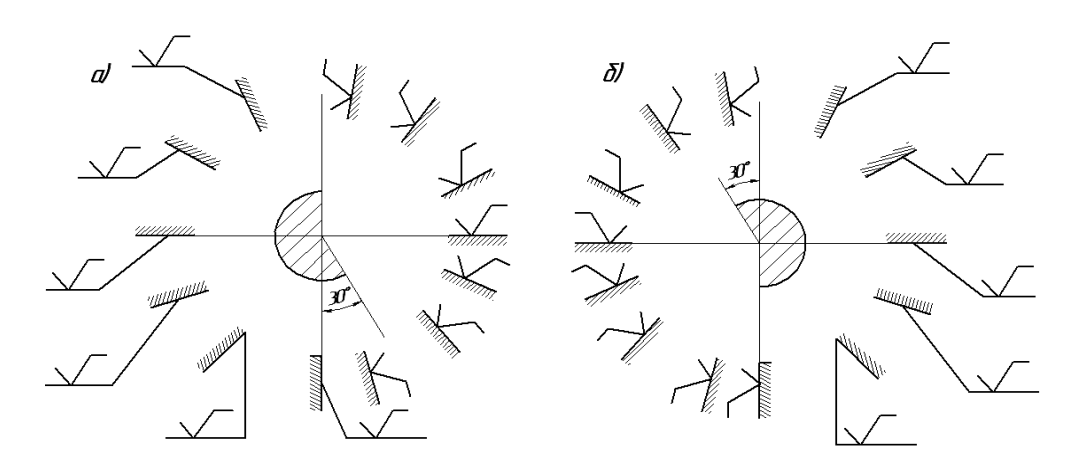

Рисунок 5.3 − Схема расположения знаков на поверхностях

# *Контрольные вопросы*

- 1 Что называется шероховатостью?
- 2 Основные параметры и обозначения шероховатости.

# **Список литературы**

1 **Соломахо, В. Л.** Нормирование точности и технические измерения: учебник / В. Л. Соломахо, Б. В. Цитович, С. С. Соколовский. – Минск: Вышэйшая школа, 2015. – 367 с.

**2 Сергеев, А. Г.** Метрология, стандартизация и сертификация: учебник и практикум для академ. бакалавриата в 2 ч. Ч. 1: Метрология / А. Г. Сергеев. – 3-е изд., перераб. и доп. – Москва: Юрайт, 2017. – 325 с.

3 **Зайцев, С. А.** Контрольно-измерительные приборы и инструменты / С. А. Зайцев. − Москва: Академия; ПрофОбрИздат, 2002. − 464 с.

4 **Зинин, Б. С.** Сборник задач по допускам и техническим измерениям / Б. С. Зинин, Б. Н. Ройгенберг. − 2-е изд. − Москва: Высшая школа, 1983. − 111 с.

5 **Соломахо, В. Л.** Основы стандартизации, допуски, посадки и технические измерения / В. Л. Соломахо, Б. В. Цитович. – Минск: Дизайн ПРО, 2004. – 296 с.